**不是** 

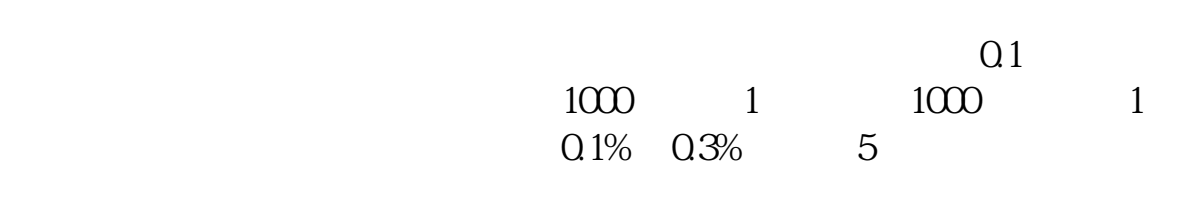

你如果没"交割单"就点"历史查询",或者"查询",总有一个栏目有的然后查

 $\alpha$  , and  $\alpha$  , and  $\alpha$  , and  $\alpha$  , and  $\alpha$ 

**股票交易手续费是多少怎么查|买卖股票以后,怎么查到**

异地通讯费:沪深2地1元,其他地区5元。

**四、怎么查买卖股票手续费?**

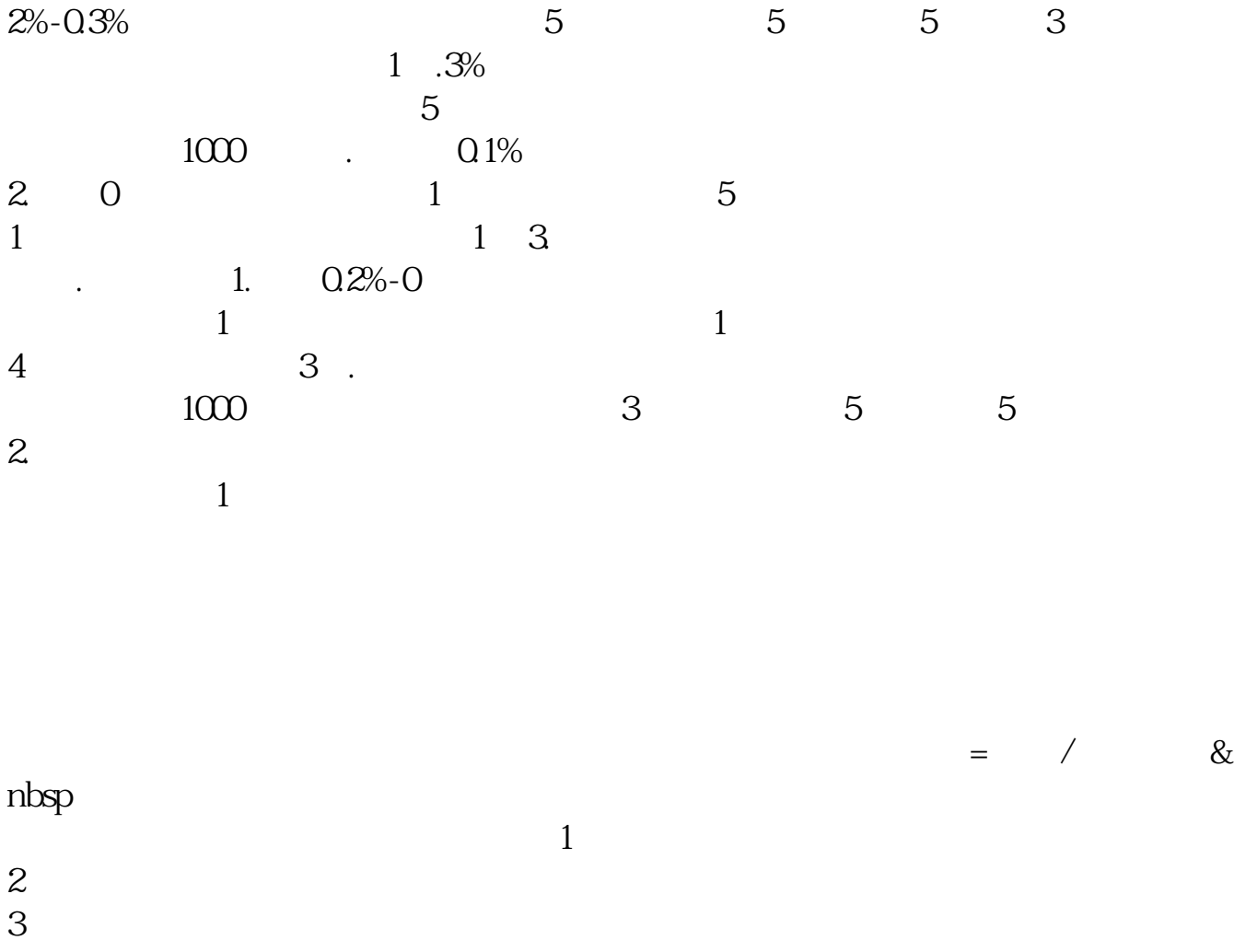

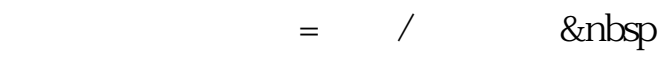

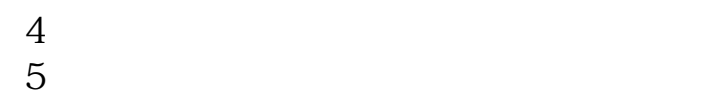

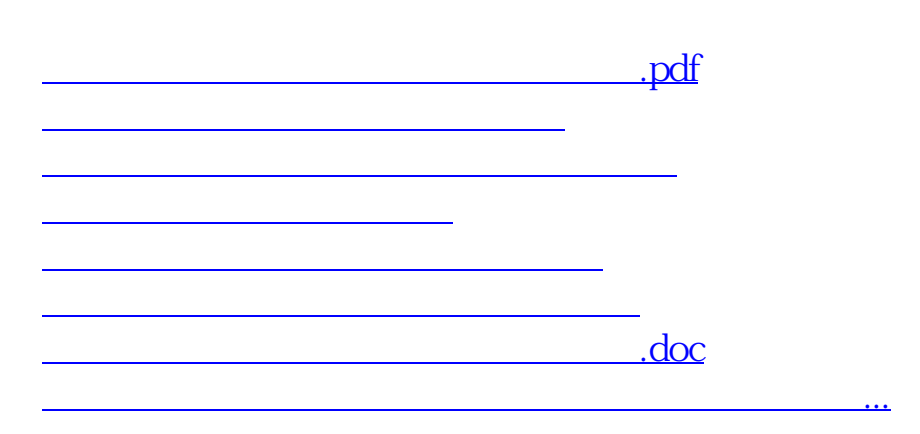

#!NwL!#

<https://www.gupiaozhishiba.com/subject/68617615.html>